#### TERMO DE REFERÊNCIA

## 1. DO OBJETO

1.1. O presente termo tem por objetivo estabelecer condições para AQUISIÇÃO DA LICENÇA DO SOFTWARE ARQGIS E COMPLEMENTOS para as Coordenações dos Cursos de Geografia e de Ciencias Ambientais da UNIVERSIDADE FEDERAL DO AMAPÁ-UNIFAP - UNIFAP.

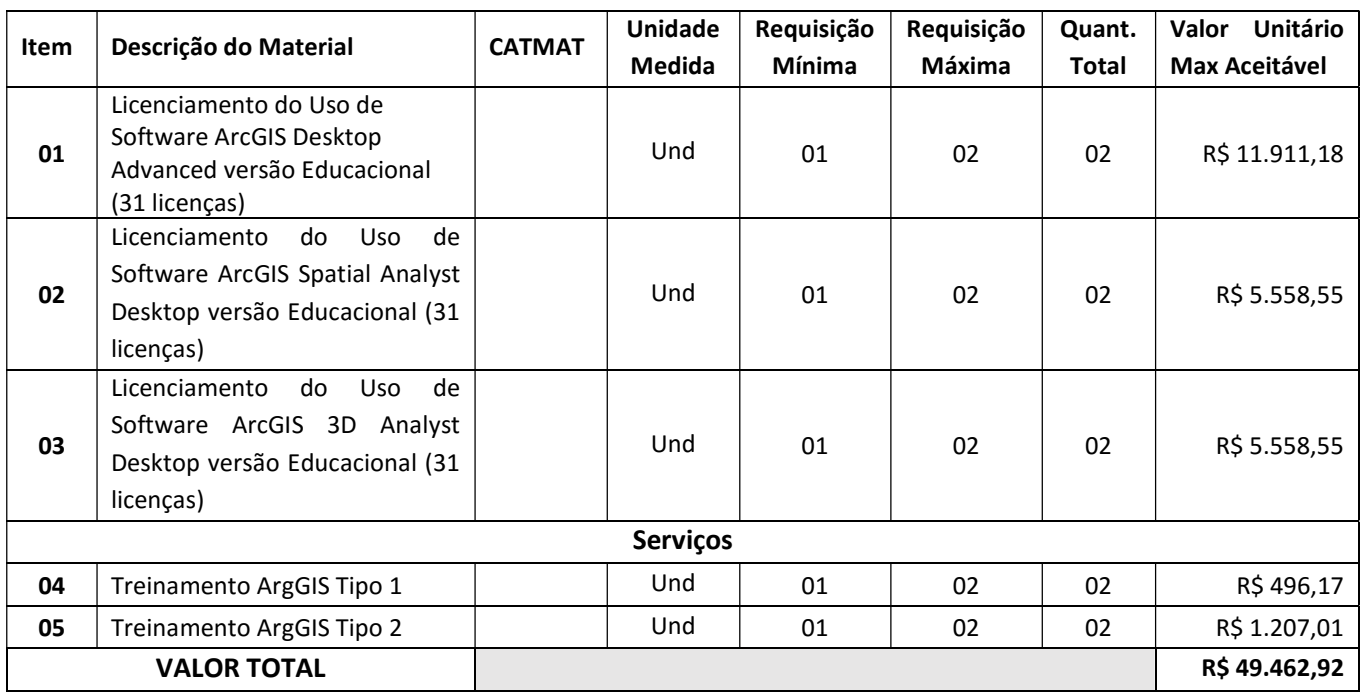

- 1.2. O valor estimado da presente aquisição é de aproximadamente R\$ 49.462,92 (Quarenta e Nove mil, Quatrocentos e Sessenta e Dois reais e Noventa e Dois centavos);
- 1.3. Todos os itens deverão ser novos, de primeiro uso, não podendo estar fora de linha de produção do fabricante na data da realização da licitação, bem como na data de assinatura do contrato junto à entidade contratante;
- 1.4. As especificações técnicas constam no Anexo I do Edital

# 2. JUSTIFICATIVA

- 2.1. O objetivo desta aquisição visa atender as necessidades acadêmicas dos cursos de graduação em Ciencias Ambientais, Geografia e demais cursos de extensão na área de geoprocessamento da UNIVERSIDADE FEDERAL DO AMAPÁ-UNIFAP - UNIFAP.
- 2.2. O ArcGIS Desktop é um software de Sistema de Informações Geográficas (SIG) utilizado para criação e utilização de mapas, compilação de dados geográficos, analise de informações mapeadas e gestão de informações geográficas em bancos de dados, e abrange os aplicativos ArcView, ArcEditor e ArcInfo, os quais compartilham da mesma arquitetura, base de códigos, modelos de extensão e um ambiente simples para desenvolvimento e customização. A integração dos aplicativos citados em conjunto do ArcGIS proporciona um aumento substancial na usabilidade e interoperabilidade.
- 2.3. O ArcGIS possui todas as funcionalidades essenciais que se esperam dos aplicativos modernos de SIG, isto é, acesso a mapas, dados e serviços na Internet, geocoding, ferramentas avançadas de edição, cartografia de alta qualidade, projeção "on-the-fly", refinado suporte a metadados, interfaces facilitadas que conduzem o usuário à realização de um processo, e leitura direta de mais de 40 formatos de dados.

- 2.4. Vale ressaltar que o ArcGIS Desktop apresenta um robusto banco de dados permitindo o uso de tabelas externas e sofisticadas análises tabulares com o relacionamento de várias tabelas. Além disso, tem aplicações nas áreas da cartografia temática e no sensoriamento remoto. É um dos melhores editores de mapas para impressão e um dos melhores para análise espacial (ferramenta Spatial Analyst) dentre todos os SIGs e também possui ferramentas robustas para análises geoestatísticas (ferramentas 3D Analyst). Aliás, a ESRI, empresa desenvolvedora do ArcGIS, é também a criadora do tipo de arquivo mais popular no universo SIG, o shapefile".shp".
- 2.5. É importante frisar que portais de grandes instituições (Ministério do Meio Ambiente, IBGE, IBAMA, etc.) produtoras e disponibilizadoras de dados espaciais trabalham com arquivos do tipo "shapefile" da ESRI (empresa produtora do ArcGIS Desktop). O IBAMA, por exemplo, trabalha com um Sistema de Informações Geográfica Online, chamado de SisCom, cuja arquitetura foi toda desenvolvida com a mais nova tecnologia ArcGIS Flex, que possibilita uma experiência rica, visualmente atrativa e muito rápida para visualizar dados geográficos. O IBGE também utiliza um servidor de mapas chamado ArcGIS Server que disponibiliza arquivos na internet sendo usado para criar e gerenciar serviços, aplicativos e dados da GIS Web.
- 2.6. Por fim, a aquisição do ArcGIS Desktop proporciona maior integração entre o Laboratório de Geoprocessamento da Universidade Federal do Amapá com outras instituições de ensino e pesquisa do Brasil e do Mundo. Ter a licença do ArcGIS também facilita a concorrência na disputa por editais de pesquisa e extensão financiadas por instituições governamentais ou privadas, uma vez que é um software conhecidamente robusto e eficaz, como também, nos dá liberdade para a publicação de estudos com a citação do software, evitando complicações de âmbito legal/judicial advindas da utilização de uma versão pirata.
- 2.7. O software em pauta dará ao curso de Geografia da UNIFAP a possibilidade de encarar projetos de pesquisas mais arrojados e de realizar minicursos e um curso de especialização (pós-graduação lato sensu) na área de geoprocessamento para a comunidade de profissionais do estado do Amapá e dos estados da Região Norte do país, ampliando a visibilidade da UNIFAP em âmbito regional e nacional.
- 2.8. A aquisição se enquadra nas necessidades elencadas no Plano Diretor de Tecnologia da Informação (PDTI) 2016-2020, atendendo em especial as necessidades N06 – Apoiar a administração com resgitro de preços para aquisição, que respeite a padronização, de computadores, impressoras e demais equipamentos de informática desta IFES. Homologar Registro de Preços para aquisição de Computadores, Impressoras, Equipamentos de Videoconferencia, ferramentas de diagnósticos para manutenção de equipamentos de informática, softwares comuns e específicos para administrativo e demais equipamentos de Informática.

#### 3. DA ENTREGA

- 3.1. O local de entrega será no Setor de Almoxarifado da UNIFAP, localizado no Campus Marco Zero, na Rodovia JK de Oliveira, Km 02, s/n, bairro Jardim Marco Zero, na cidade de Macapá, Estado do Amapá, em horário comercial,sendo o frete, carga e descarga por conta do fornecedor até o local do armazenamento.
- 3.2. O prazo de entrega dos materiais não poderá ser superior a 30 (trinta) dias corridos, a contar da data de recebimento da nota de empenho.
- 3.3. Em conformidade com a Instrução Normativa Nº 01/2010 SLTI MPOG, os materiais devem ser, preferencialmente, acondicionados em embalagem individual adequada, com o menor volume possível, que utilize materiais recicláveis, de forma a garantir a máxima proteção durante o transporte e o armazenamento.

#### 4. DO RECEBIMENTO

- 4.1. O recebimento dos materiais dar-se-á em caráter provisório e definitivo.
- 4.2. O recebimento provisório ocorrerá quando da entrega dos materiais mediante assinaturas de servidor do Almoxarifado.
- 4.3. O recebimento definitivo dar-se-á após:
	- 4.3.1. A verificação da conformidade com as quantidades e especificações constantes do Edital e da proposta do Fornecedor, bem como, a integridade dos mesmos;
	- 4.3.2. Caso satisfatórias as verificações, lavrar-se-á um Termo de Recebimento Definitivo; que também deve ser suprido pelo ateste do Fiscal Técnico no verso da nota fiscal/fatura;
	- 4.3.3. Caso insatisfatórias as verificações, lavrar-se-á um Termo de Recusa, no qual se consignarão desconformidades com as especificações. Nesta hipótese, o objeto será rejeitado, devendo ser substituído no prazo de até 10 (dez) dias corridos, quando se realizarão novamente as verificações para aceite dos materiais;
	- 4.3.4. Caso a substituição não ocorra em até 10 (dez) dias corridos, ou caso o(s) novo(s) material(is) também seja(m) rejeitado(s), estará o Fornecedor incorrendo em atraso na entrega, sujeita à aplicação de sanções;
	- 4.3.5. Os custos da substituição do(s) material(is) rejeitado(s) correrão exclusivamente à conta do Fornecedor.
- 4.4. Somente serão aceitos equipamentos novos e sem uso. Não serão aceitos equipamentos remanufaturados, NFR (Not For Resale) ou de demonstração. Os equipamentos deverão ser entregues nas caixas lacradas pelo fabricante, não sendo aceitos equipamentos com caixas violadas;

#### 5. DAS OBRIGAÇÕES DAS CONTRATANTE

#### 5.1. São obrigações da Contratante:

- 5.1.1. Receber o objeto no prazo e condições estabelecidas no edital e seus anexos.
- 5.1.2. Verificar minuciosamente, no prazo fixado, a conformidade dos bens recebidos provisoriamente com as especificações constantes do Edital e da proposta, para fins de aceitação e recebimento definitivo.
- 5.1.3. Comunicar à Contratada, por escrito, sobre imperfeições, falhas ou irregularidades verificadas no objeto fornecido, para que seja substituído, reparado ou corrigido.
- 5.1.4. Acompanhar e fiscalizar o cumprimento das obrigações da Contratada, através de comissão/servidor especialmente designado.
- 5.1.5. Efetuar o pagamento à Contratada no valor correspondente ao fornecimento do objeto, no prazo e forma estabelecidos no edital e seus anexos.
- 5.2. A Administração não responderá por quaisque compromissos assumidos pela Contratada com terceiros, ainda que vinculados à execução do presente Termo de Contrato, bem como por qualquer dano causado a terceiros em decorrênciar de ato da Contratada, de seus empregados, prepostos ou subordinados.
- 5.3. A Administração realizará pesquisa de preços periodicamente, em prazo não superior 180 (cento e oitenta) dias, a fim de verificar a vantajosidade dos preços registrados em Ata.

# 6. DAS OBRIGAÇÕES DAS CONTRATADA

6.1. A Contradada deve cumprir todas as obrigações constantes no Edital, seus anexos e su proposta, assumindo com exclusivamente seus os riscos e as despesas decorrentes de boa e perfeita exeucção do objeto e, ainda:

- 6.1.1. Efetuar a entrega do objeto em perfeitas condições, conforme especificações, prazo e local constantes no Edital e seus anexos, acompanhado da respectiva nota fiscal na qual constarão as indicações referentes a: marca, fabricante, modelo, procedência e prazo de garantia ou validade;
- 6.1.2. Responsabilizar-se pelos vícios e danos decorrentes do objeto, de acordo com os artigos 12,13, e 17 a 27, do Código de Defesa do Consumidor (Lei n°8.078, de 1990).
- 6.1.3. Substituir, reparar ou corrigir, às suas expensas, no prazo fixado neste Termo de Referencia, o objeto com avarias ou defeitos.
- 6.1.4. Comunicar à Contratante, no prazo máximo de 24 (vinte e quatro) horas que antecede a data da entrega, os motivos que impossibilitem o cumprimento do prazo previsto, com a devida comprovação.
- 6.1.5. Manter, durante toda a execução do contrato, em compatibilidade com as obrigações assumidas, todas as condições de habilitação e qualificação exigidas na licitação.
- 6.1.6. Indicar preposto para representá-la durante a execução do contrato.

### 7. CONTROLE DA EXECUÇÃO

- 7.1. Nos termos do art. 67 Lei nº 8.666, de 1993, será designado representante para acompanhar e fiscalizar a entrega dos bens, anotando em registro próprio todas as ocorrências relacionadas com a execução e determinando o que for necessário à regularização de falhas ou defeitos observados.
- 7.2. A fiscalização de que trata este item não exclui nem reduz a responsabilidade da Contratada, inclusive perante terceiros, por qualquer irregularidade, ainda que resultante de imperfeições técnicas ou vícios redibitórios, e, na ocorrência desta, não implica em co-responsabilidade da Administração ou de seus agentes e prepostos, de conformidade com o art. 70 da Lei nº 8.666, de 1993.
- 7.3. O representante da Administração anotará em registro próprio todas as ocorrências relacionadas com a execução do contrato, indicando dia, mês e ano, bem como o nome dos funcionários eventualmente envolvidos, determinando o que for necessário à regularização das falhas ou defeitos observados e encaminhando os apontamentos à autoridade competente para as providências cabíveis.

#### 8. DAS PENALIDADES

- 8.1. A licitante que, convocada dentro do prazo de validade da sua proposta, não celebrar o contrato (retirar nota de empenho), deixar de entregar documentação exigida para o certame, apresentar documentação falsa, ensejar o retardamento da execução de seu objeto, não mantiver a proposta, falhar ou fraudar na execução do contrato, comportar-se de modo inidôneo ou cometer fraude fiscal, ficará impedida de licitar e contratar com a Administração, pelo prazo de até 05 (cinco) anos, enquanto perdurarem os motivos determinantes da punição ou até que seja promovida a reabilitação perante a própria autoridade que aplicou a penalidade;
- 8.2. As sanções deverão ser aplicadas de forma gradativa, obedecidos aos princípios da razoabilidade e da proporcionalidade.
- 8.3. A inexecução total ou parcial do fornecimento do objeto, assim como execução irregular, ou com atraso injustificado, sujeitará o contratado, garantida a prévia defesa, à aplicação das seguintes sanções:
	- I. Advertência por escrito;
	- II. Multas:

- a) no percentual de 20% (vinte por cento) do valor da adjudicação, caso ocorra recusa injustificada do adjudicatário em assinar, aceitar ou retirar nota de empenho, dentro do prazo estabelecido pela administração;
- b) no percentual de 1% (um por cento) sobre o valor total da nota de empenho, por dia de atraso no prazo de entrega do objeto, limitado a 30 (trinta) dias;
- c) no percentual de 30% (trinta por cento) do valor do objeto adjudicado, em caso de inexecução total do ajuste.
- III. Suspensão temporário de participação em licitação e impedimento de contratar com a administração por prazo não superior a 05 (cinco) anos.
- IV. Declaração inidoneidade para licitar ou contratar com a Administração Pública, enquanto perdurarem os motivos determinantes da punição ou até que seja promovida a reabilitação perante a própria autoridade que aplicou a penalidade, que será concedida sempre que o contratado ressarcir a Administração pelos prejuízos resultantes e após decorrido o prazo da sanção aplicada com base no inciso anterior
- 8.4. No caso do bem entregue e não aceito, o atraso será contado a partir do 1.º dia útil subsequente ao prazo estabelecido para a nova entrega.
- 8.5. O valor das multas aplicadas deverá ser recolhido no prazo de 05 (cinco) dias, a contar da data da notificação. Se o valor não for pago, ou depositado, será automaticamente descontado do pagamento a que a Contratada fizer jus. Em caso de inexistência ou insuficiência de crédito da Contratada, o valor devido será cobrado administrativamente e/ou judicialmente.
- 8.6. As sanções previstas nos incisos I, III e IV do subitem 9.3, poderão ser aplicadas juntamente com a do inciso II, do mesmo subitem.
- 8.7. As penalidades aplicadas só poderão ser relevadas na hipótese de caso fortuito, força maior, devidamente justificadas e comprovadas, a juízo da Administração.
- 8.8. As penalidades serão obrigatoriamente registradas no SICAF.
- 8.9. A contratada, quando não puder cumprir os prazos estipulados para a entrega, deverá apresentar justificativa por escrito, devidamente comprovada, nos casos de ocorrência de fato superveniente, excepcional ou imprevisível, estranho à vontade das partes, que altere fundamentalmente as condições do contrato; e de impedimento de sua execução, por fato ou ato de terceiros, reconhecido pela Administração em documento contemporâneo à sua ocorrência.

# 9. DA GARANTIA

- 9.1. A garantia e assistência técnica de todos os produtos deverão abranger a manutenção corretiva com a cobertura de todo e qualquer defeito apresentado e atualização dos aplicativos fornecidos.
- 9.2. A CONTRATADA deverá assegurar a assistência técnica necessária à satisfatória utilização dos produtos, no que consiste à manutenção, instalação e atualização de softwares.
- 9.3. Os procedimentos de garantia, referenciados, serão livres de ônus para a UNIFAP, ressalvado tão somente quanto às despesas decorrentes de reposição de materiais danificados por uso inadequado, devidamente comprovado.
- 9.4. O perído de Garantia ON-SITE dever ser a constante de cada item do termo de referencia para todo(s) o(s) equipamento(s), peças e componentes cotados neste Termo de Referencia para atendimento durante 05 (cinco) dias por semana no período dás 08:00 às 18:00 horas com reposição dos componentes defeituosos.
- 9.5. A CONTRATADA deverá disponibilizar, na vigência do contrato, todas as atualizações dos softwares e firmwares dos equipamentos, concebidas em data posterior ao seu fornecimento, pelo período especificado no termo de referencia, sem qualquer ônus adicional para o contratante;

9.6. As atualizações incluídas deve ser do tipo "minor release" e "major release", permitindo manter os equipamentos atualizados em sua última versão de software/firmware;

#### 10. DO PAGAMENTO

10.1. O pagamento será creditado em favor da empresa vencedora por meio de ordem bancária, contra qualquer banco indicado na proposta, devendo para isto, ficar explicitado o nome, número da agência e o número da conta corrente em que deverá ser efetivado o crédito, o qual ocorrerá em até 30 (trinta) dias após a execução, exceto para os casos amparados pelo §3º do art. 5º da Lei 8.666/93, com a apresentação da Nota Fiscal/Fatura, atestada pelo setor competente.

Elaborado por:

--------------------------------------------------------------------

Fábio Vasconcelos Cantão de Lima ANALISTA DE TECNOLOGIA DA INFORMAÇÃO ASSESSORIA NTI SIAPE 2158176 – UNIFAP

Marcelo José de Oliveira CHEFE DO LAB. DE GEOPROCESSAMENTO DEPTO. MEIO AMBIENTE E DESENVOLVIMENTO SIAPE 3241607 - UNIFAP

--------------------------------------------------------------------

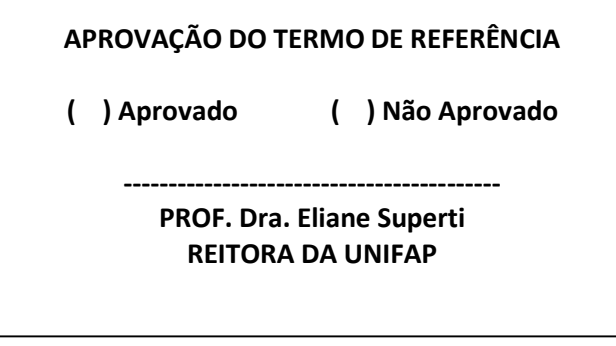

# ANEXO I –ESPECIFICAÇÃO TÉCNICA

## ITEM 01 – LICENÇA DE SOFTWARE ARCGIS DESKTOP ADVANCED

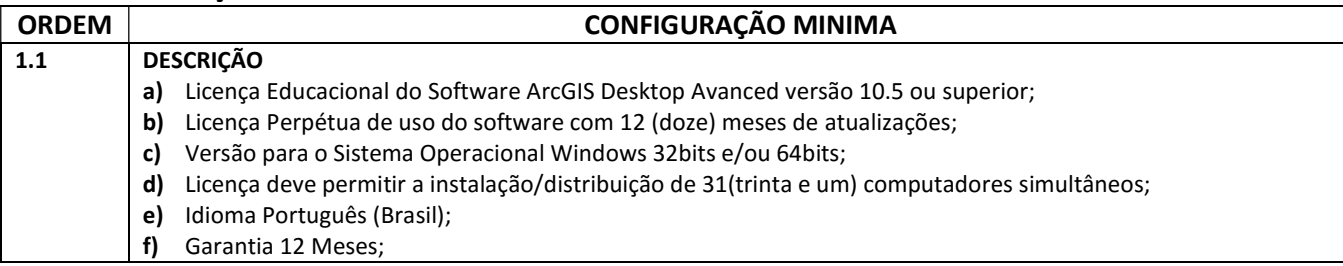

# ITEM 02 – LICENÇA DE SOFTWARE ARCGIS SPATIAL ANALYST DESKTOP

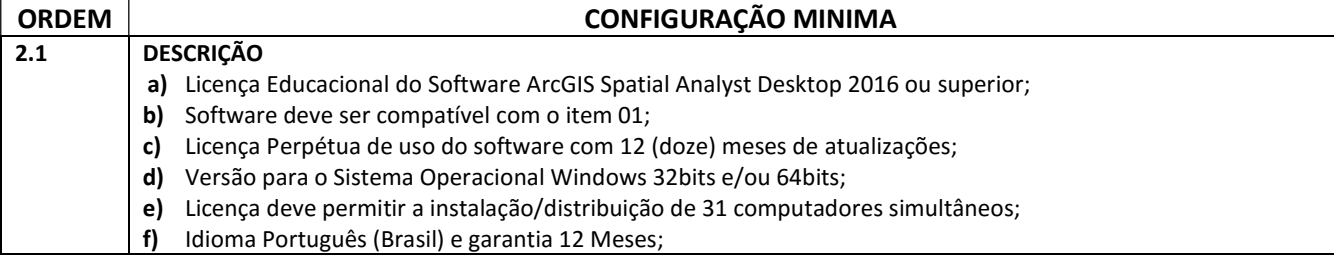

## ITEM 03 – LICENÇA DE SOFTWARE ARCGIS 3D ANALYST DESKTOP

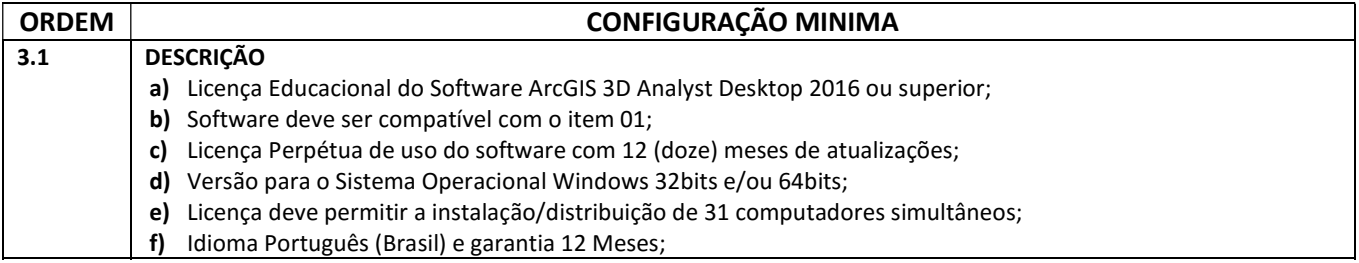

## ITEM 04 – SERVIÇO TREINAMENTO TIPO 1

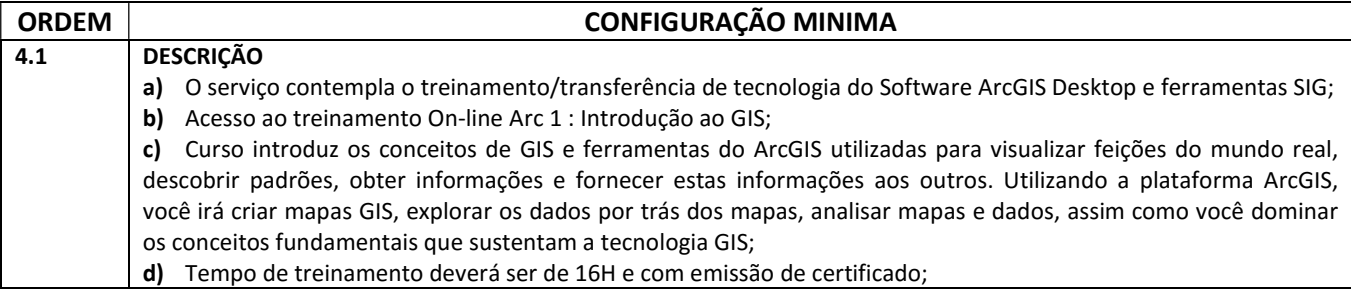

# ITEM 05 – SERVIÇO TREINAMENTO TIPO 2

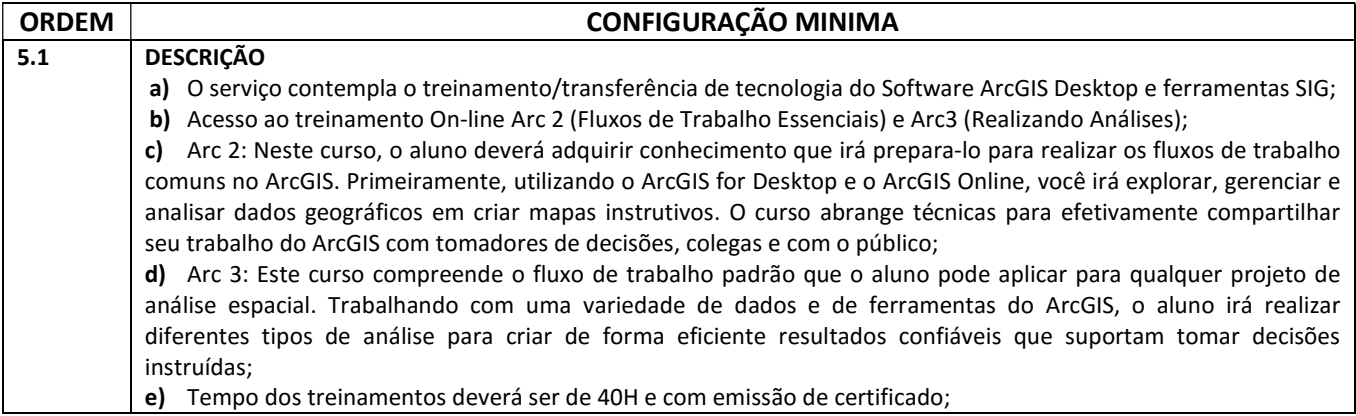